# **METADATA AND NUMERICAL DATA CAPTURE: SL, L, G - Quadruple Point Temperature**

# Guided Data Capture (GDC)

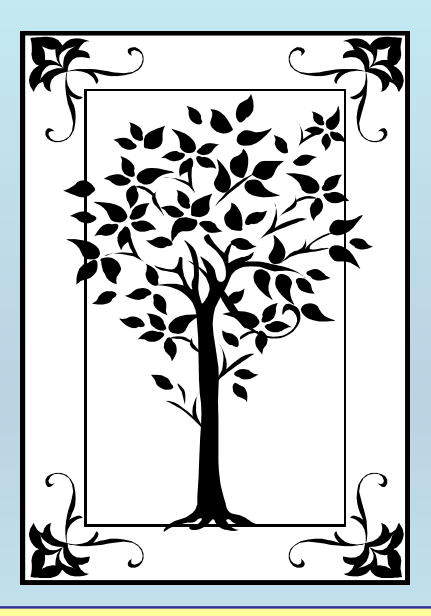

**This tutorial describes METADATA AND NUMERICAL DATA CAPTURE:** for : **SL1L2G – Quadruple Point Temperature with the Guided Data Capture (GDC) software.**

## NOTE:

**The tutorials proceed sequentially to ease the descriptions. It is not necessary to enter** *all* **compounds before entering** *all* **samples, etc.**

**Compounds, samples, properties, etc., can be added or modified at any time.** 

**However, the hierarchy must be maintained (i.e., a property cannot be entered, if there is no associated sample or compound.)**

#### The experimental data used in this example is from:

**Solubility of Imidazoles in Ethers Urszula Doma ńska\*, Marta Karolina Koz łowska** Warsaw University of Technology, Faculty of Chemistry, Physical Chemistry Division, 00-664 Warsaw, Poland

## **Quadruple Point – (Solid-Liquid <sup>1</sup>-Liquid 2-Vapor)**

## Quadruple Point **for**  1,2-Dimethylimidazole (1) + Dibutyl ether (2)

Table 5. Experimental Solid-Liquid Equilibrium Temperatures, T and Liquid-Liquid Equilibrium temperatures,  $T_{\text{LLF}}$  for {1,2-Dimethylimidazole (1) + an Ether (2)} Systems;  $\gamma_1$ , Experimental Activity Coefficient of Solute

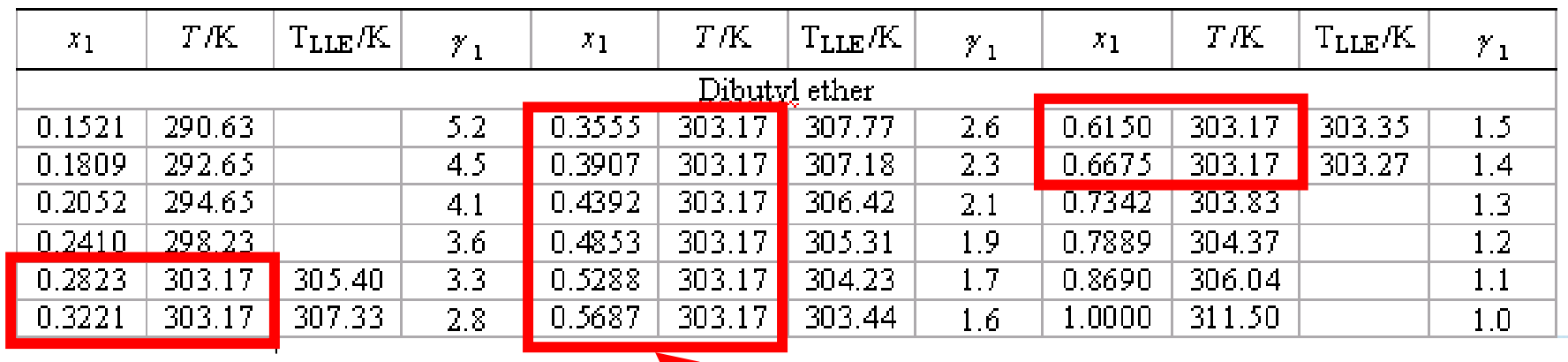

**The data considered here.**

Method: **Dynamic Method / Visual Observation** Precision: **0.1 K**

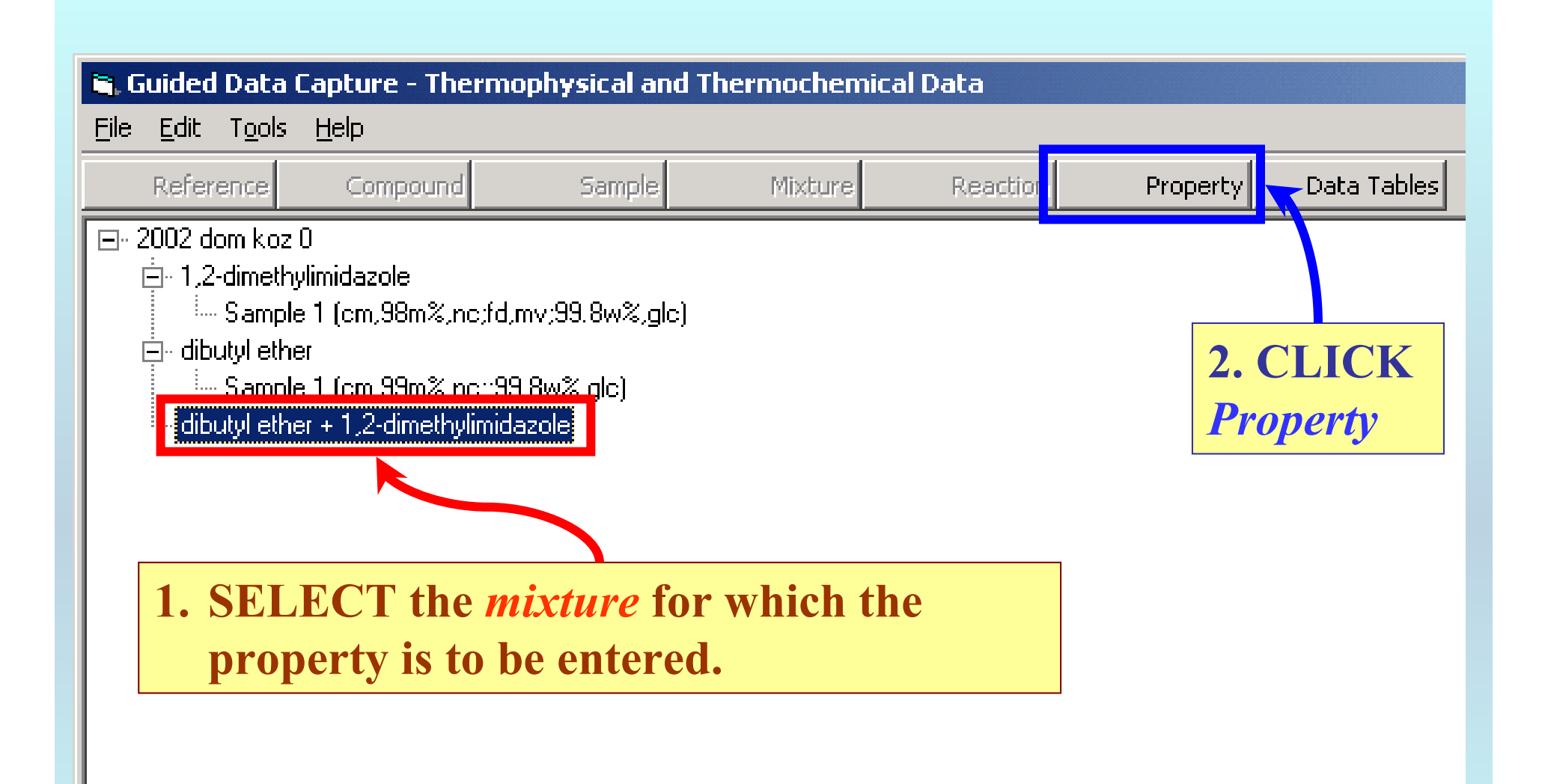

NOTE: **The** bibliographic information**,** compound identities**,**  sample descriptions**, and** mixture **were entered previously. (There are separate tutorials related to capture of this information.)**

## Property & Units selection

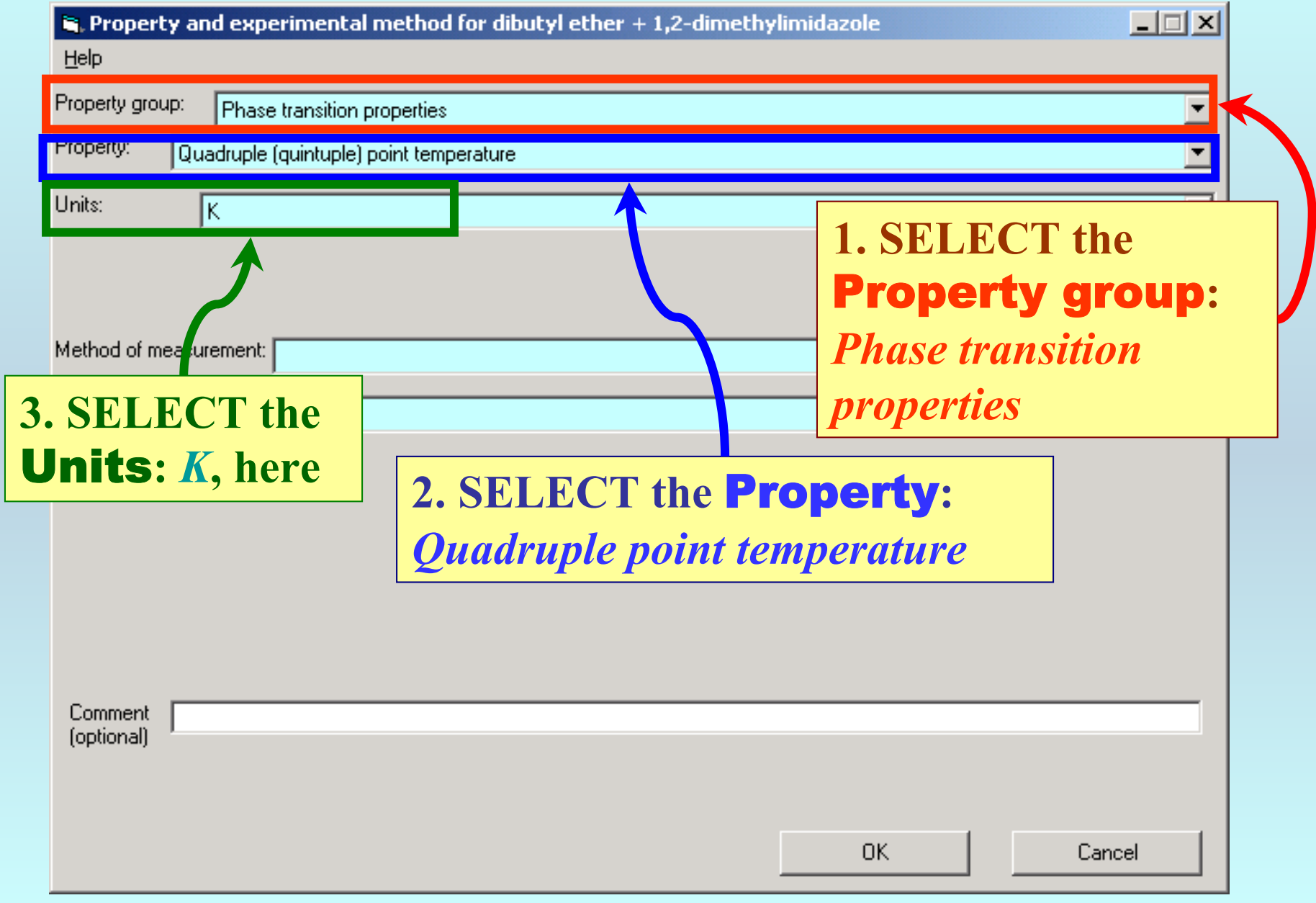

### Method selection

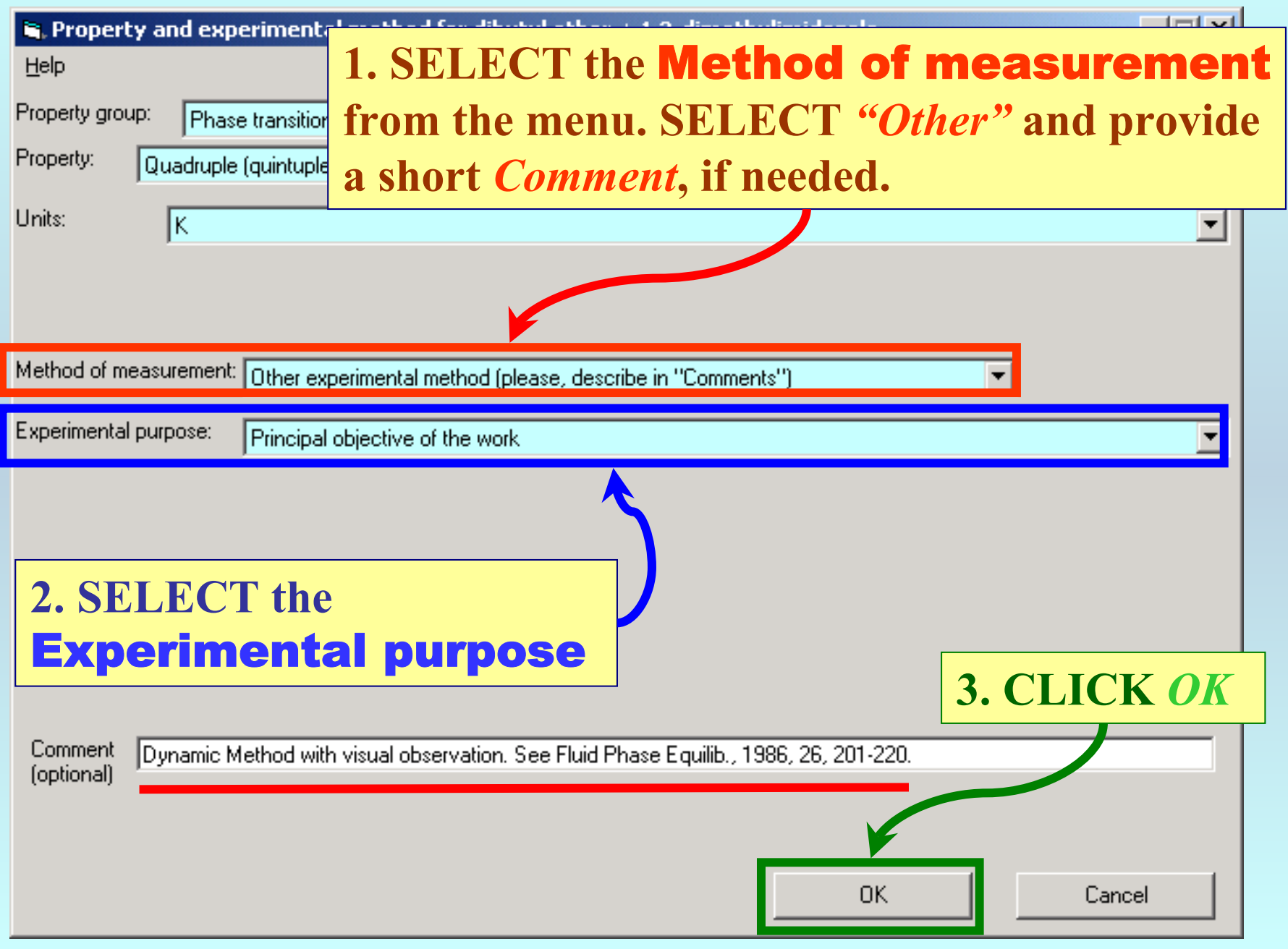

## Specification of phases and value

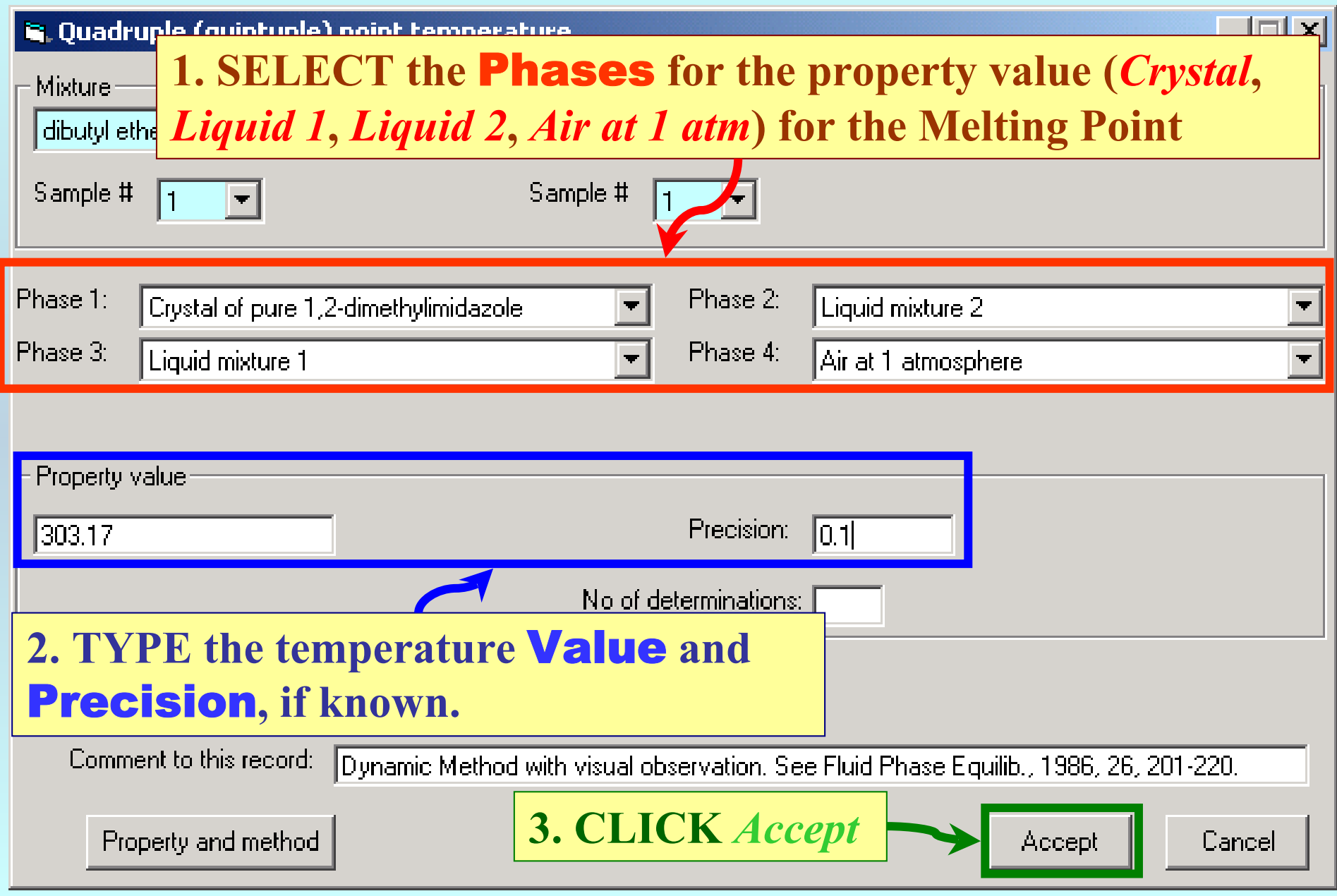

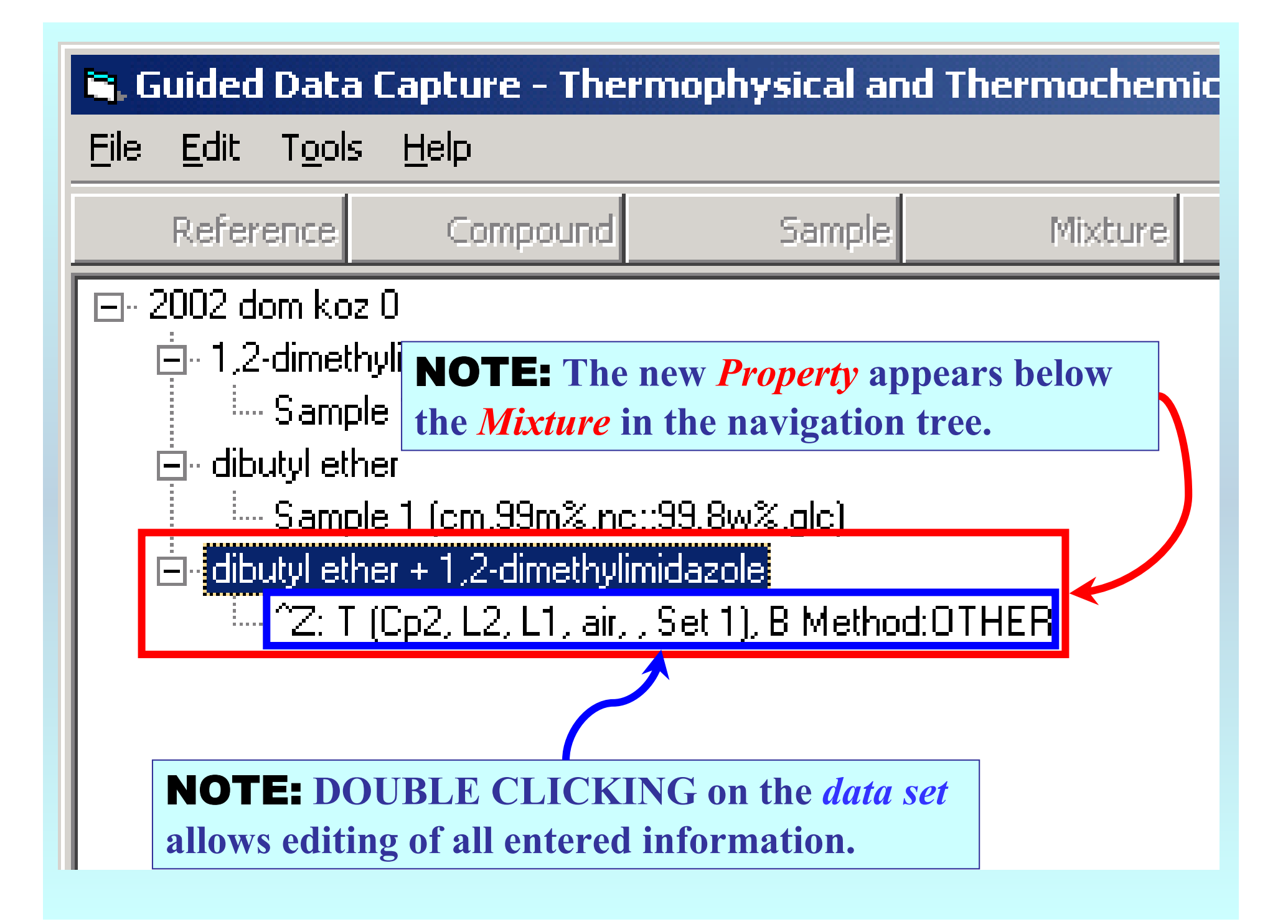

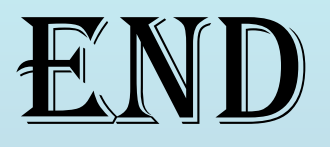

**Continue with other compounds, samples, properties, reactions, etc...**

*or* **save your file and exit the program.**